From Eye to Insight

FLEXACAM

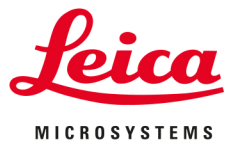

Zur digitalen Bilddarstellung und Dokumentation

## BILDER SEKUNDENSCHNELL ERFASSEN, DOKUMENTIEREN **UND TEILEN**

12 MP Stand-Alone-Mikroskopkamera **FLEXACAM C1** 

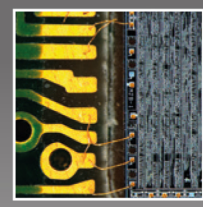

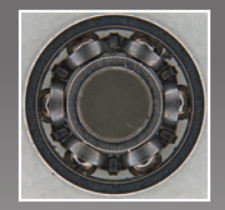

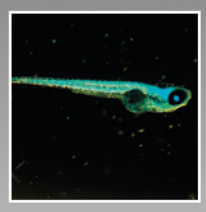

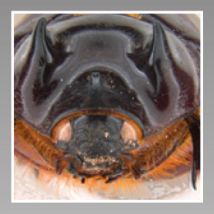

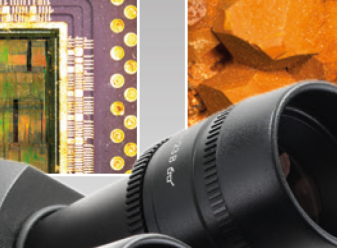

MICROSCOPY <sup>O</sup> METROLOGY SERVICES

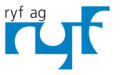

RYF AG<br>Bettlachstrasse 2<br>CH-2540 Grenchen<br>Tel. +41 32 654 21 00<br>ryfag@ryfag.ch · www.ryfag.ch RYF SA Succursale<br>Route de Genève 9c<br>CH-1291 Commugny<br>Tel +41 22 776 82 28 ryfag@ryfag.ch · www.ryfag.ch RYF AG (Zürich)<br>Bahnhofplatz 17<br>CH-8400 Winterthur<br>Tel +41 52 560 22 25<br>ryfag@ryfag.ch · www.ryfag.ch

Jeice

## BILDER SEKUNDENSCHNELL ERFASSEN, DOKUMENTIEREN UND TEILEN

Sparen Sie Zeit und Aufwand beim Erfassen, Dokumentieren und Teilen von Bildern. Die FLEXACAM C1 verwandelt Ihr Mikroskop in ein Stand-Alone-Gerät für die digitale Bildgebung, ein PC ist nicht erforderlich. Verbinden Sie die Kamera einfach mit Ihrem Mikroskop, Ihrem bevorzugten Anzeigegerät und Ihrem Netzwerk, und schon können Sie mit der Arbeit beginnen!

- > Stand-Alone-Betrieb und integriertes On-Screen-Display (OSD): Sparen Sie Zeit und Aufwand beim Aufnehmen, Dokumentieren und Teilen von Bildern direkt über einen Monitor, ohne dass ein PC erforderlich ist
- > Flexible Anpassung an die Arbeitsplatzkonfiguration: Verbinden Sie die Kamera einfach mit Ihrem bevorzugten Anzeigegerät und Ihrem Netzwerk
- > Bildqualität: Gestochen scharfe Bilder und naturgetreue Farben, um mehr Details zu sehen

Sparen Sie Zeit und Aufwand dank Stand-Alone-Betrieb und integriertem OSD

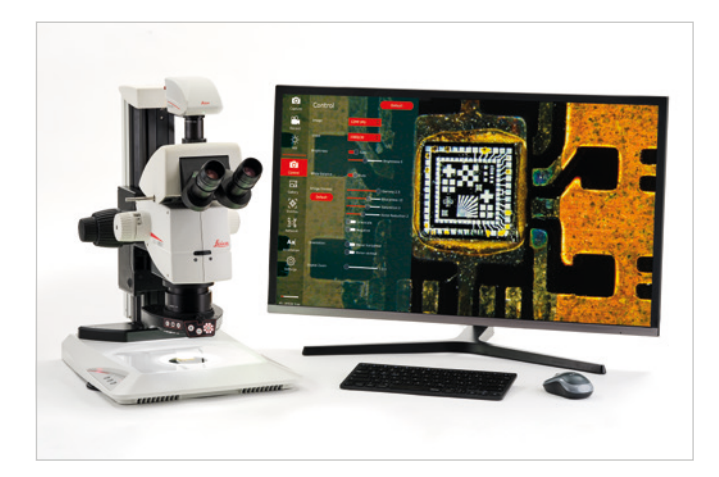

#### **Sekundenschnell anschauen, aufzeichnen und teilen.**

- > Sehen Sie die Bilder direkt auf Ihrem Monitor und zeichnen Sie Videos in Full-HD mit bis zu 30 Bildern pro Sekunde auf
- > Speichern Sie die Bilder in Ihrem lokalen Netzwerk oder senden Sie sie als E-Mail-Anhang, um sie einfach zu teilen und zu speichern

Ohne einen PC zu benötigen, nutzen Sie die FLEXACAM C1 im Stand-Alone-Modus und erledigen Ihre täglichen Bildgebungsaufgaben schnell und einfach.

Die Kamera ist einfach einzustellen und zu bedienen, und mit den intuitiven Bildschirmtools fügen Sie Anmerkungen hinzu und teilen Ihre Bilder und Videos.

#### **Verbessern Sie Ihre Dokumentation**

- > Anmerkungen: Fügen Sie Text und grafische Elemente direkt auf dem Bild hinzu
- > Overlay: Erstellen Sie benutzerdefinierte Overlays für einen direkten und kontinuierlichen Vergleich

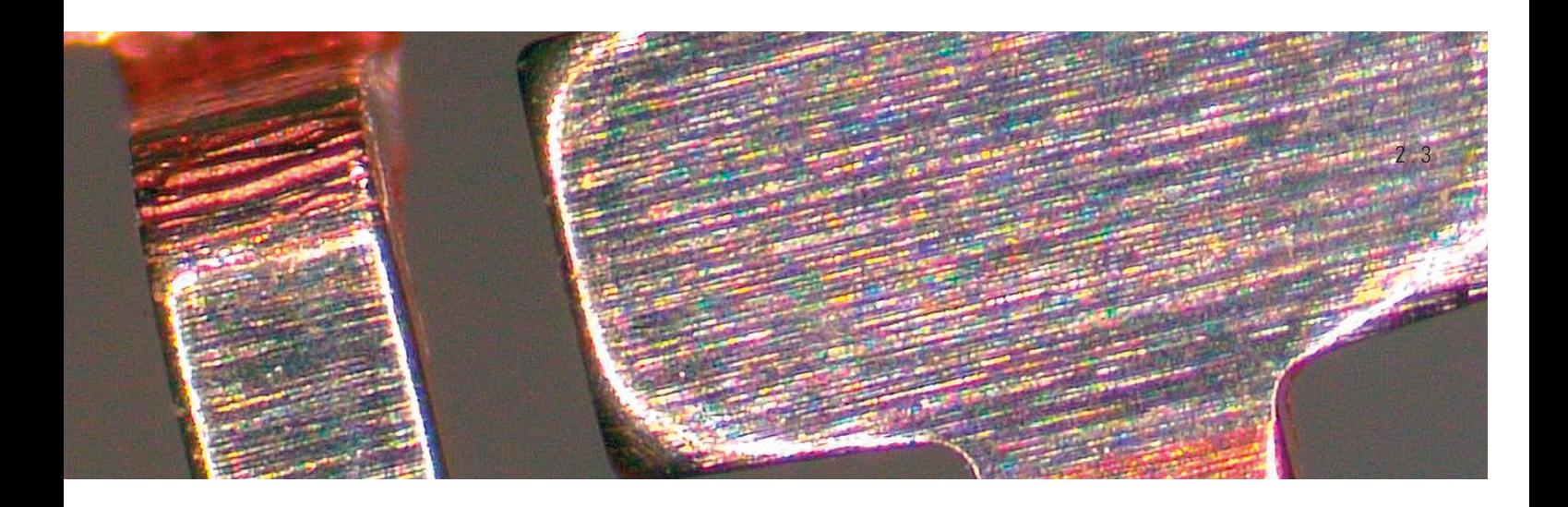

### Passt sich Ihrer Arbeitsplatzkonfiguration an

Sie brauchen Ihre Arbeitsweise nicht zu ändern, denn die Kamera passt sich Ihren Anforderungen an. Verbinden Sie die FLEXACAM C1 einfach und flexibel mit Ihrem bevorzugten Anzeigegerät und Ihrem Netzwerk.

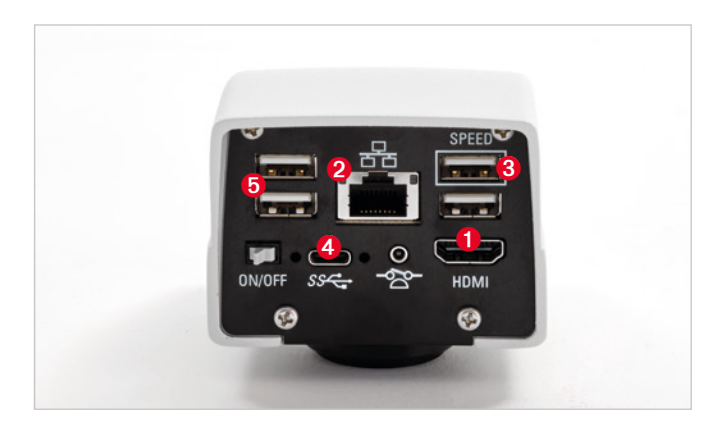

- ➊ Im HDMI-Modus können Sie die Kamera im Stand-Alone-Betrieb nutzen und benötigen keinen PC
- ➋ Verwenden Sie den Ethernet-Modus, um mit direktem Zugriff auf das Netzwerk Ihrer Einrichtung zu arbeiten
- ➌ Speichern Sie Bilder direkt auf einem USB-Stick, wenn die Kamera im Stand-Alone-Betrieb verwendet wird
- ➍ An Arbeitsplätzen ohne Netzwerkzugriff können Sie den USB-Modus wählen, um die Kamera und die Software direkt mit Ihrem PC zu verbinden
- ➎ Schließen Sie einfach eine USB-Maus, -Tastatur oder einen WLAN-Dongle an

#### Dank gestochen scharfer Bilder mehr sehen

Die FLEXACAM C1 zeigt naturgetreue Farbbilder in hoher Auflösung an. Sie können bei allen Anwendungen in den Bereichen Industrie, Biowissenschaften, Forensik und Ausbildung Bilder in Full HD oder 4K anzeigen und feine Details Ihrer Probe erfassen.

- > Großer Dynamikbereich: Liefert naturgetreue Farben
- > 12 MP CMOS-Sensor: Zeigt feine Details in den aufgenommenen Bildern
- > Schnelle automatische Belichtung: Zügiges Screening der hellen und dunklen Bereiche von Proben

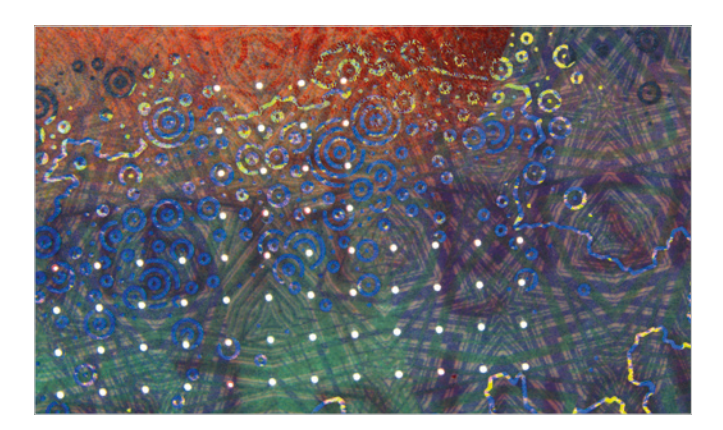

Schweizer Banknote

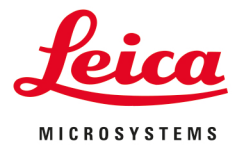

# **TECHNISCHE DATEN**

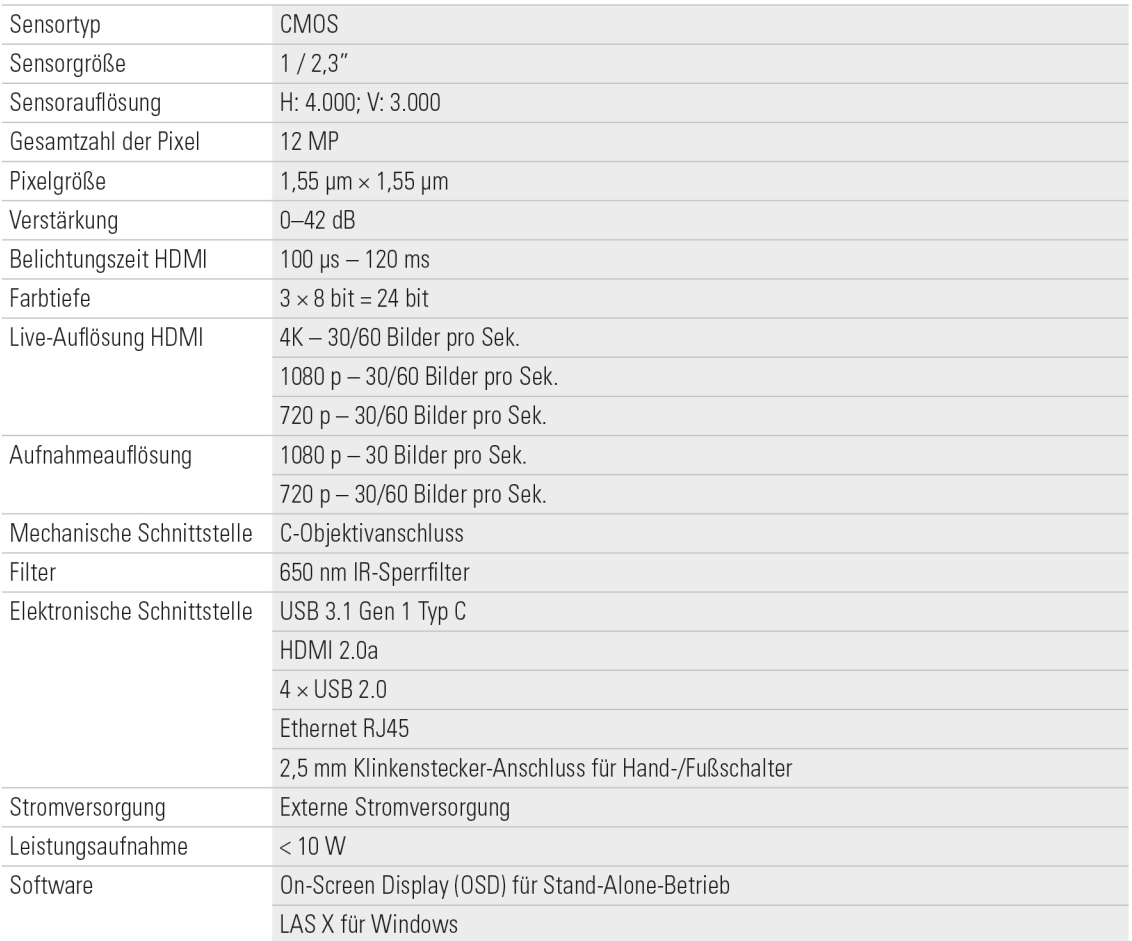

### **MICROSCOPY O METROLOGY SERVICES**

Suisse made

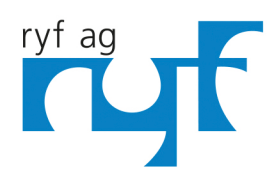

RYF AG Bettlachstrasse 2 CH-2540 Grenchen Tel. +41 32 654 21 00 ryfag@ryfag.ch · www.ryfag.ch RYF SA Succursale Route de Genève 9c CH-1291 Commugny Tel +41 22 776 82 28 ryfag@ryfag.ch · www.ryfag.ch

RYF AG (Zürich) Bahnhofplatz 17 CH-8400 Winterthur Tel +41 52 560 22 25 ryfag@ryfag.ch · www.ryfag.ch